**SARAWAK INFORMATION SYSTEMS SDN BHD** 

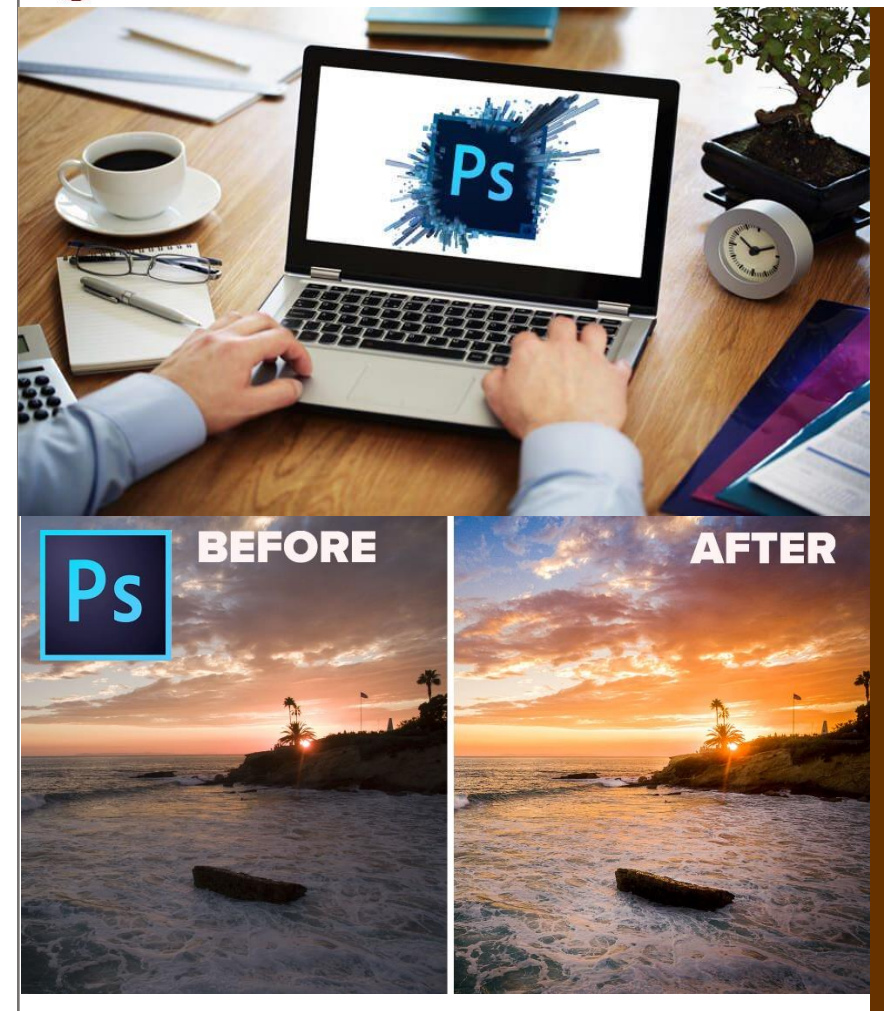

Adobe Photoshop is the most popular program for creating and modifying images for web. In this module, participants will learn how to create and save new images, formatting images, working with different colours and toolbox, drawing and editing images, adding text on the images, using layers, scanning and printing images.

# PHOTOSHOP Learn Adobe

*like a Pro! Edit your images...*

#### **SAINS – PPKS (Training Centre)**

PUSAT PEMBANGUNAN KEMAHIRAN SARAWAK (PPKS), New Admin Block PPKS, Level 1, Jalan Canna, Off Jalan Wan Alwi, Tabuan Jaya, 93350 Kuching. Sarawak. The straining@sains.com.my www.sains.com.my

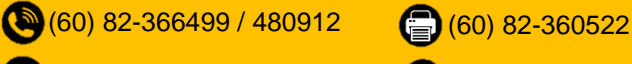

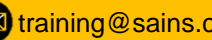

**Claimable Under Scheme SBL**

### **Course Content**

- **←**® Getting started
- Retouching and Transforming
- Selection
- **A** Layers
- ← Masking
- **IVDE**
- **In** Filters
- **Web Graphics**
- ◆ Video Editing Basics
- $\triangleleft$  3D
- ← Printing

### **Learning Outcomes**

- **Paint and adding text on the image by using** painting tools, gradient tools, choose foreground and type tools.
- Create layers and grouping image into sets
- **Apply masking**
- ◆ Using filters to enhance image
- **Manipulating 3D image**
- Basic video editing
- **Manage image files using Adobe Bridge**

#### **IN-HOUSE TRAINING ADVANTAGE**

If you have a number of staffs with similar training needs, then you may wish to consider an In-house Training solution delivered locally on-site.

Course can be tailored to specific requirements.

Please contact **agnes@sains.com.my** or **082-366499** for further discussion.

#### **TERMS & CONDITIONS:**

- **EXECUTEE: INCLUSIVE** of refreshment, lunch, course materials & certificate of attendance.
- Course fee **EXCLUDE** SST @ 6%
- The rate of the Service Tax is subject to changes according to the current rate or at other statutory prevailing at the time when such tax is chargeable or payable.

# **WHO SHOULD ATTEND**

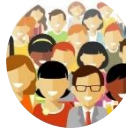

**• Graphic Designer Web Designer** 

### **METHODOLOGY**

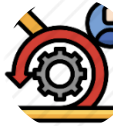

- **Screen Projection** - Lecturing
- $\blacksquare$  Practical

## **SPECIAL FACILITIES**

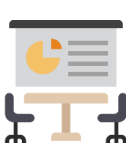

- LCD Projector
- Personal Computer

### **FIT** - Adobe Photoshop Program

### **COURSE DURATION**

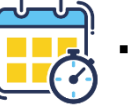

# 3 Days

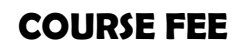

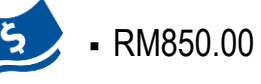